# Information Retrieval

hussein suleman uct cs honours 2009

# Introduction

- $\Box$  Information retrieval is the process of locating the most relevant information to satisfy a specific information need.
- □ Traditionally, we used databases and keywords to locate information.
- $\Box$  The most common modern application is search engines.
- $\blacksquare$  Historically, the technology has been developed from the mid-50's onwards, with a lot of fundamental research conducted pre-Internet!

# Terminology

**D** Term

**Individual word, or possibly phrase, from a** document.

#### **Document**

- Set of terms, usually identified by a document identifier (e.g., filename).
- **D** Query
	- **Set of terms (and other semantics) that are a** machine representation of the user's needs.

#### **D** Relevance

■ Whether or not a given document matches a given query.

# More Terminology

### **□ Searching/Querying**

**Retrieving all the possibly relevant results for a** given query.

#### $\blacksquare$ Indexing

■ Creating indices of all the documents/data to enable faster searching/quering.

#### **□ Ranked retrieval**

**Retrieval of a set of matching documents in** decreasing order of estimated relevance to the query.

# Models for IR

#### ■ Boolean model

**Queries are specified as boolean expressions** and only documents matching those criteria are returned.

**e.g., apples AND bananas** 

### ■ Vector model

**Both queries and documents are specified as** lists of terms and mapped into an  $n$ dimensional space (where  $n$  is the number of possible terms). The relevance then depends on the angle between the vectors.

### Vector Model in 2-D

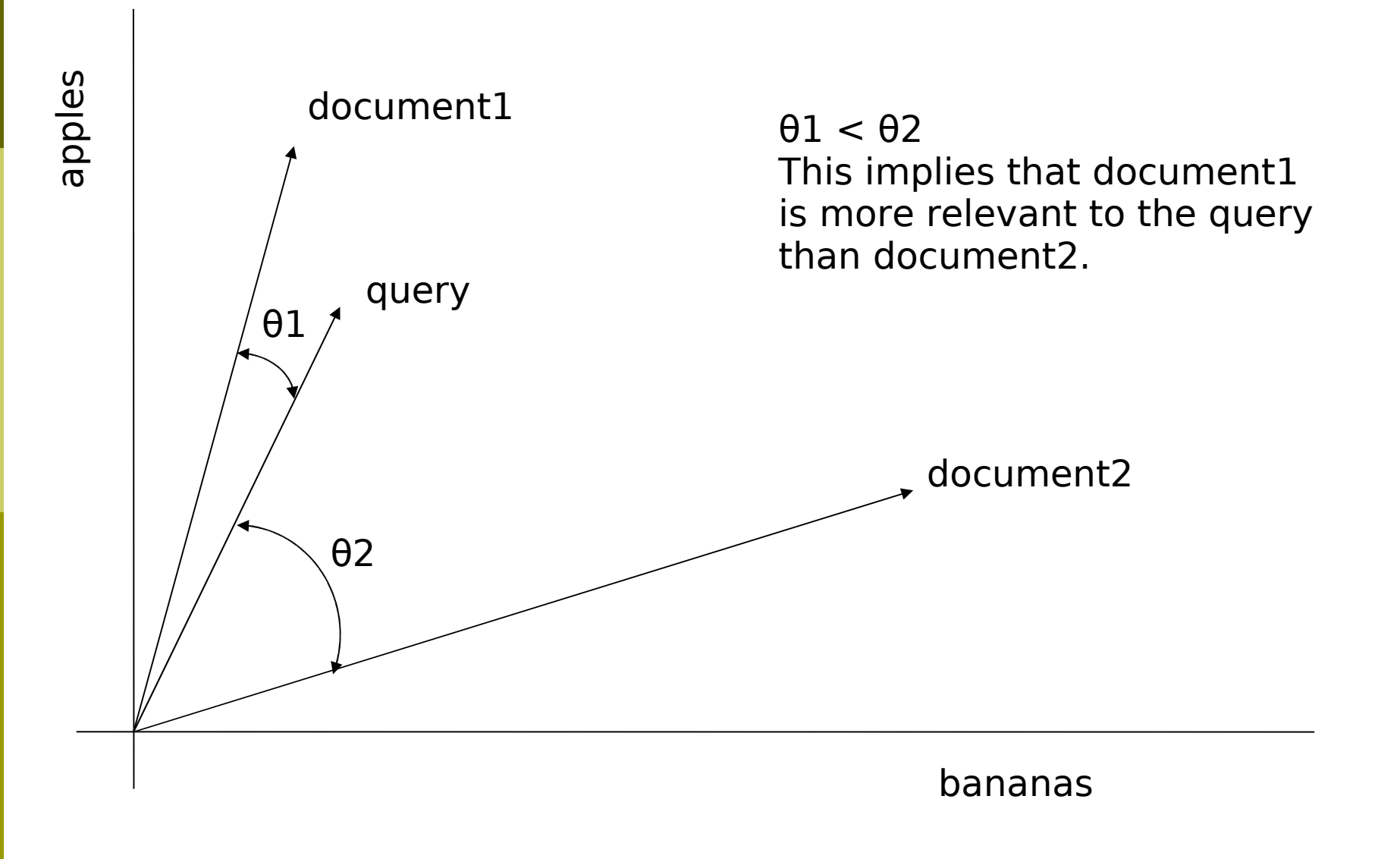

## Extended Boolean Models

- □ Any modern search engine that returns no results for a very long query probably uses some form of boolean model!
	- Altavista, Google, etc.
	- **U** Vector models are not as efficient as boolean models.
- Some extended boolean models filter on the basis of boolean matching and rank on the basis of term weights (tf.idf).

# Filtering and Ranking

 $\blacksquare$  Filtering

- **Removal of non-relevant results.**
- **Filtering restricts the number of results to** those that are probably relevant.
- $\blacksquare$  Ranking
	- Ordering of results according to calculated probability of relevance.
	- Ranking puts the most probably relevant results at the "top of the list".

# Efficient Ranking

- □ Comparing every document to each query is very slow.
- **□ Use inverted files to speed up ranking** algorithms by possibly ignoring:
	- **Exterms with zero occurrence in each document.**
	- **documents where terms have a very low** occurrence value.
- We are only interested in those documents that contain the terms in the query.

# Inverted (Postings) Files

 An inverted file for a term contains a list of document identifiers that correspond to that term.

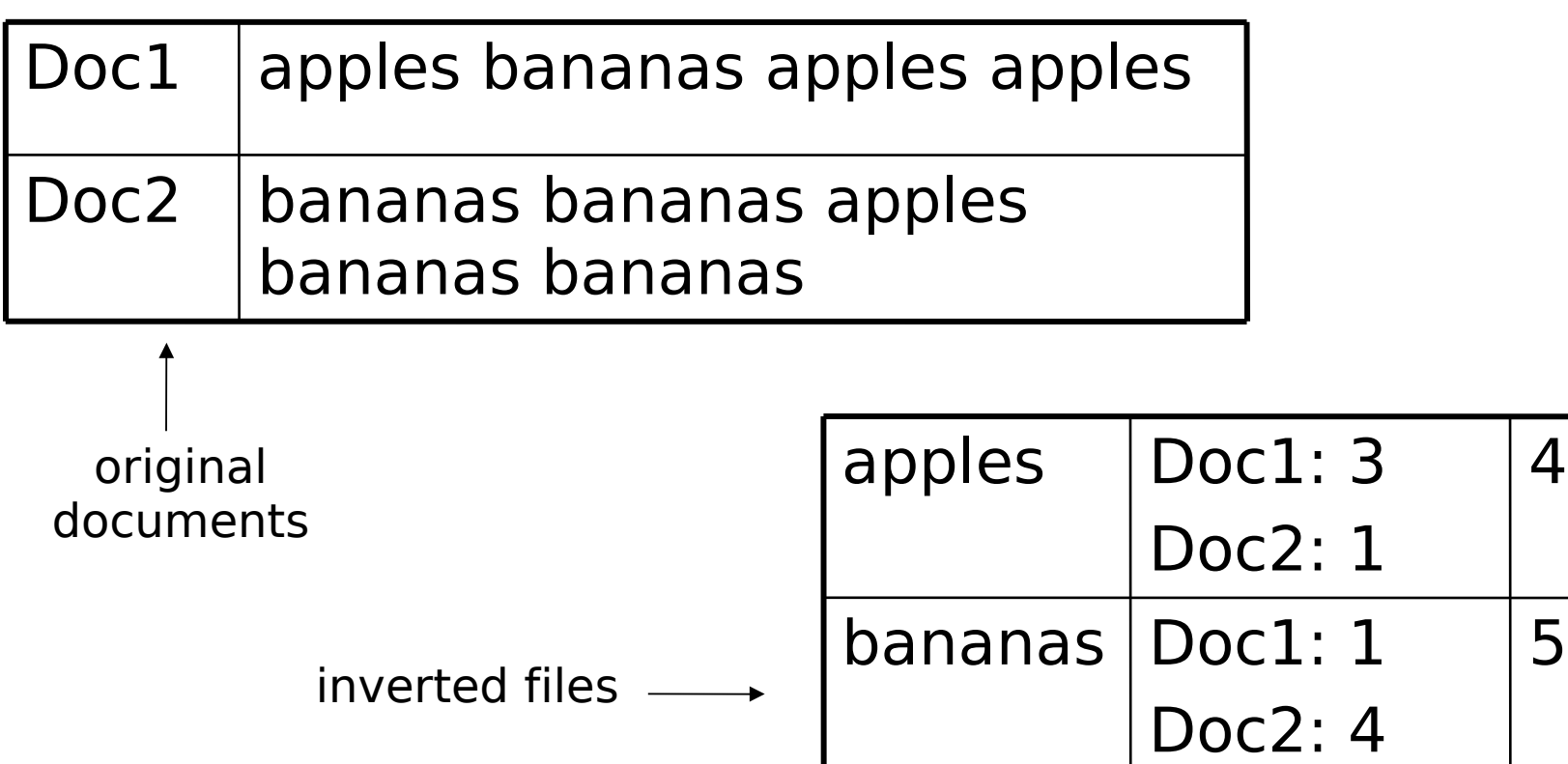

### Implementation of Inverted Files

- $\Box$  Each term corresponds to a list of weighted document identifiers.
	- Each term can be a separate file, sorted by weight.
	- **Terms, documents identifiers and weights can** be stored in an indexed database.
- Search engine indices can easily take 2-6 times as much space as the original data.
	- **The MG system (part of Greenstone) uses** index compression and claims 1/3 as much space as the original data.

# Inverted File Optimisations

#### □ Use identifier hash/lookup table:

- apples: 1 3 2 1
- bananas:  $1124$
- □ Sort weights and use differential values:
	- **apples: 2 1 1 2**
	- $\blacksquare$  bananas: 1 1 2 3
- □ Aim: reduce values as much as possible so that optimal variable-length encoding schemes can be applied.
	- **(For more information, read up on basic** encoding schemes in data compression)

# IF Optimisation Example

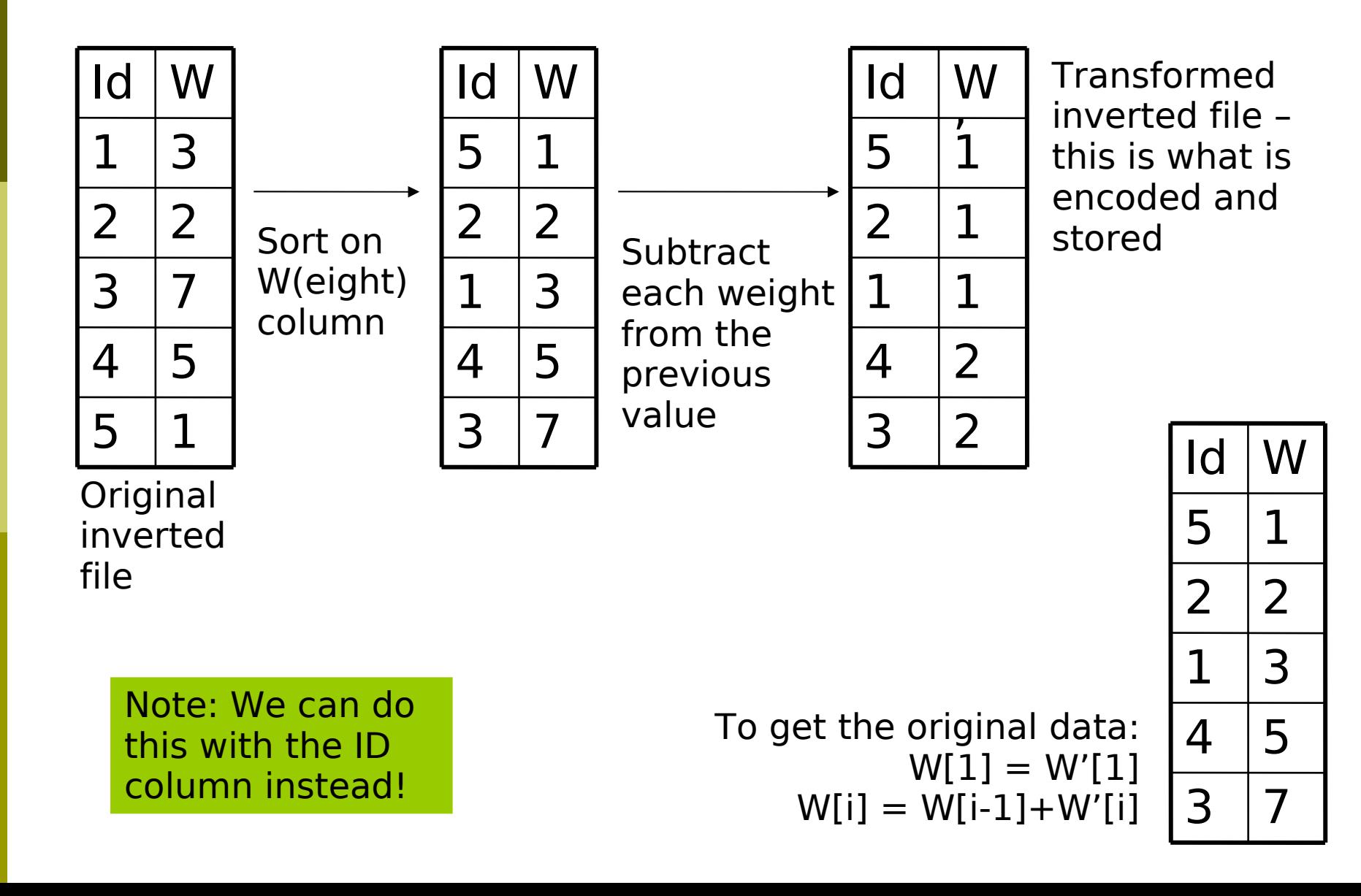

## Boolean Ranking

- **E** Assume a document D and a query Q are both  $n$ term vectors.
- □ Then the inner product is a measure of how well D matches Q:

$$
Similarity = D \cdot Q = \sum_{t=1}^{n} d_t . q_t
$$

■ Normalise so that long vectors do not adversely affect the ranking.

$$
Similarity = \frac{1}{|D||Q|} \sum_{t=1}^{n} d_t . q_t
$$

# Boolean Ranking Example

- $\Box$  Suppose we have the document vectors D1:(1, 1, 0) and D2:(4, 0, 1) and the query (1, 1, 0).
- Non-normalised ranking:
	- $\blacksquare$  D1: (1, 1, 0) (1, 1, 0) = 1.1 + 1.1 + 0.0 = 2
	- $\blacksquare$  D2: (4, 0, 1) (1, 1, 0) = 4.1 + 0.1 + 1.0 = 4
	- Ranking: D2, D1

■ Normalised ranking:

$$
|D1| = \sqrt{\sum_{i=1}^{m} d_{1,i}^{2}} = \sqrt{1.1 + 1.1 + 0.0} = \sqrt{2}
$$
  

$$
|D2| = \sqrt{\sum_{i=1}^{m} d_{2,i}^{2}} = \sqrt{4.4 + 0.0 + 1.1} = \sqrt{17}
$$
  

$$
|Q| = \sqrt{\sum_{i=1}^{m} q_{i}^{2}} = \sqrt{1.1 + 1.1 + 0.0} = \sqrt{2}
$$

D1: (1, 1, 0)·(1, 1, 0)/ $\sqrt{2} \cdot \sqrt{2} = (1.1 + 1.1 + 0.0)/2 = 1$ 

- D2: (4, 0, 1) $(1, 1, 0)/\sqrt{17}$ . $\sqrt{2} = (4.1 + 0.1 + 1.0)/\sqrt{34} = 4/\sqrt{34}$
- Ranking: D1, D2

## tf.idf

### $\Box$  Term frequency (tf)

**The number of occurrences of a term in a** document – terms which occur more often in a document have higher tf.

### □ Document frequency (df)

 $\blacksquare$  The number of documents a term occurs in  $\blacksquare$ popular terms have a higher df.

 $\blacksquare$  In general, terms with high "tf" and low "df" are good at describing a document and discriminating it from other documents – hence tf.idf (term frequency \* inverse document frequency).

### Inverse Document Frequency

Common formulation:

$$
w_t = \log_e \left( 1 + \frac{N}{f_t} \right)
$$

- Where  $f_t$  is the number of documents term t occurs in (document frequency) and N is the total number of documents.
- $\Box$  Many different formulae exist all increase the importance of rare terms.
- $\Box$  Now, weight the query in the ranking formula to include an IDF with the TF.

$$
Similarity = \frac{1}{|D||Q|} \sum_{t=1}^{n} d_t \cdot \log_e \left( 1 + \frac{N}{f_t} \right) \cdot q_t
$$

### Term Frequency

- $\Box$  Scale term frequency so that the subsequent occurrences have a lesser effect than earlier occurrences.
- □ Choose only terms in Q as this is boolean so prevent every term having a value of at least 1 (where before they were 0).

$$
\text{Similarity} = \frac{1}{|D||Q|} \sum_{t \in Q \cap D} \left(1 + \log_e f_{d,t}\right) \cdot \log_e \left(1 + \frac{N}{f_t}\right)
$$

□ Lastly, eliminate |Q| since it is constant.

$$
Similarity = \frac{1}{|D|} \sum_{t \in Q \cap D} \left(1 + \log_e f_{d,t}\right) \cdot \log_e \left(1 + \frac{N}{f_t}\right)
$$

# Vector Ranking

In n-dimensional Euclidean space, the angle between two vectors is given by:

$$
\cos \theta = \frac{X \cdot Y}{|X||Y|}
$$

Note:

- $\Box$  cos 90 = 0 (orthogonal vectors shouldn't match)
- $\blacksquare$  cos  $0 = 1$  (corresponding vectors have a perfect match)
- $\Box$  Cosine θ is therefore a good measure of similarity of vectors.
- $\Box$  Substituting good tf and idf formulae in X.Y, we then get a similar formula to before (except we use all terms t[1..N]).

### Term Document Space

□ A popular view of inverted files is as a matrix of terms and documents.

documents

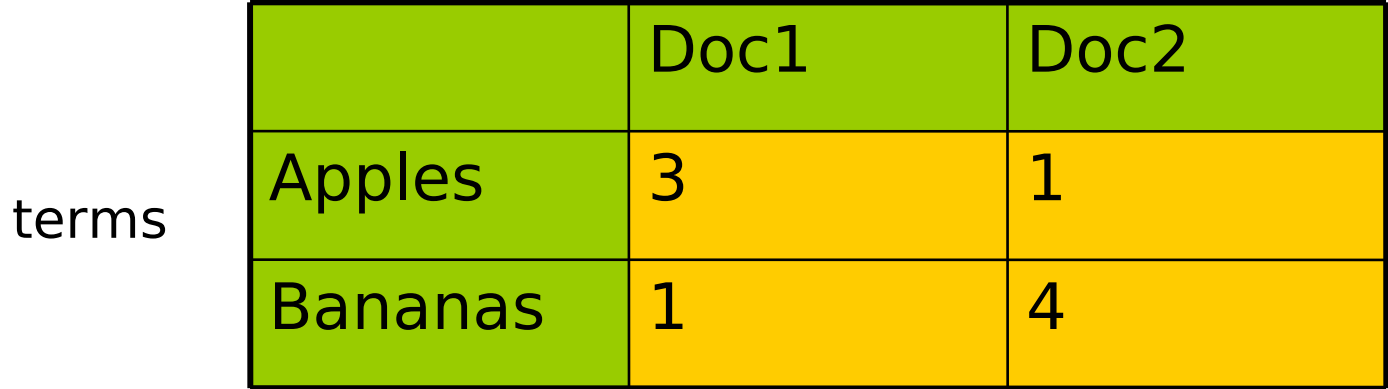

# **Clustering**

- $\blacksquare$  In term-document space, documents that are similar will have vectors that are "close together".
- $\Box$  Even if a specific term of a query does not match a specific document, the clustering effect will compensate.
- Centroids of the clusters can be used as cluster summaries.
- $\Box$  Explicit clustering can be used to reduce the amount of information in T-D space.

### Evaluation of Retrieval Algorithms

#### Recall

- **The number of relevant results returned.**
- Recall = number retrieved and relevant / total number relevant

#### $\blacksquare$  Precision

- The number of returned results that are relevant.
- Precision = number retrieved and relevant / total number retrieved

#### F-measure

- $F = (2*R*P)/(R+P)$
- Relevance is determined by an "expert" in recall/ precision experiments. High recall and high precision are desirable.

### Typical Recall-Precision Graph

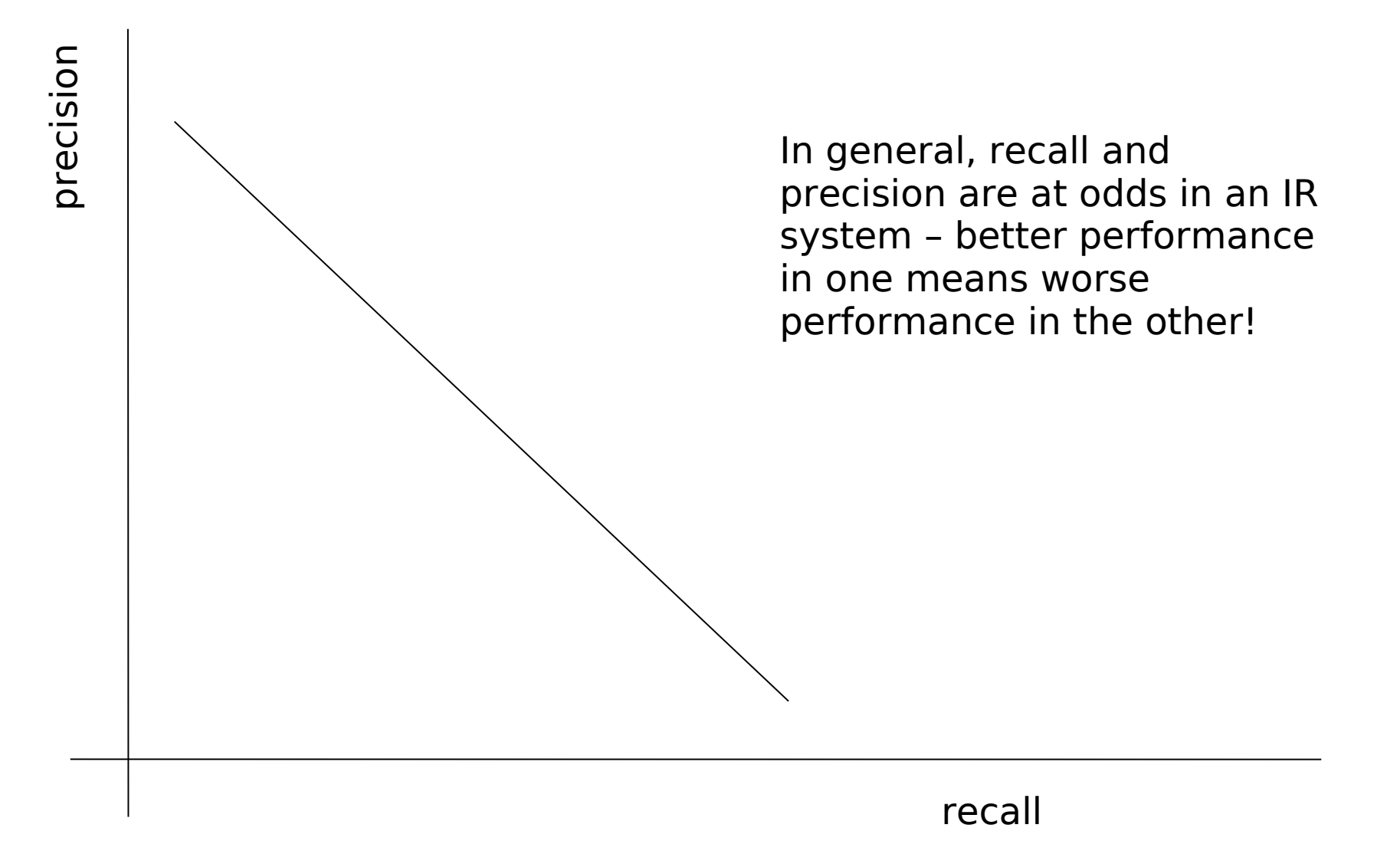

### Other Techniques to Improve IR

- **□ Stemming, Stopping**
- **D** Thesauri
- Metadata vs. Fulltext
- **□ Relevance Feedback**
- **□** Inference Engines
- **OLSI**
- PageRank
- **DHITS**

# Stemming and Case Folding

#### **□ Case Folding**

■ Changing all terms to a standard case, e.g., lowercase

### **□ Stemming**

- Changing all term forms to canonical versions. **E** e.g., studying, studies and study map to "study".
- **Stemming must avoid mapping words with** different roots to the same term.
- **Porter's Stemming Algorithm for English** applies a set of rules based on patterns of vowel-consonant transitions.

# **Stopping**

- Stopwords are common words that do not help in discriminating in terms of relevance.
	- E.g., in for the a an of on
- **□ Stopwords are not standard and depend on** application and language.

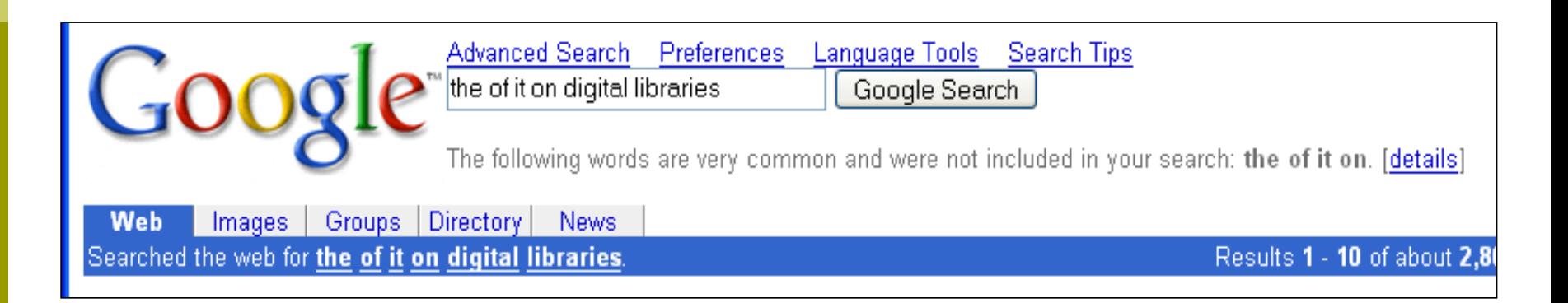

### Thesauri

- A thesaurus is a collection of words and their synonyms.
	- e.g., According to Merriam-Webster, the synonyms for "library" are "archive" and "athenaeum".
- An IR system can include all synonyms of a word to increase recall, but at a lower precision.
- □ Thesauri can also be used for crosslanguage retrieval.

### Metadata vs. Full-text

- $\Box$  Text documents can be indexed by their contents or by their metadata.
- □ Metadata indexing is faster and uses less storage.
- Metadata can be obtained more easily (e.g., using open standards) while full text is often restricted.
- Full-text indexing does not rely on good quality metadata and can find very specific pieces of information.

### Relevance Feedback

- After obtaining results, a user can specify that a given document is relevant or nonrelevant.
- □ Terms that describe a (non-)relevant document can then be used to refine the query – an automatic summary of a document is usually better at describing the content than a user.

AltaVista found 825,158 results About

**Libweb - Library WWW Servers** 

A global directory of library home pages ... type, name or other information. United States Academic Libraries Public Libraries National Libraries and Library Organizations State Libraries Regional ... sunsite.berkeley.edu/Libweb . Refreshed in past 48 hours . Related Pages More pages from sunsite.berkeley.edu

# Inference Engines

- Machine learning can be used to digest a document collection and perform query matching.
	- Connectionist models (e.g., neural networks)
	- Decision trees (e.g., C5)
- Combined with traditional statistical approaches, this can result in increased recall/precision.

# Latent Semantic Indexing

- **□ LSI is a technique to reduce the** dimensionality of the term-document space, resulting in greater speed and arguably better results.
- $\Box$  Problems with traditional approach:
	- Synonymy two different words that mean the same thing.
	- **Polysemy two different meanings for a single** word.
- $\Box$  LSI addresses both of these problems by transforming data to its "latent semantics."

### Singular Value Decomposition

- SVD is used in LSI to factor the term-document matrix into constituents.
	- **Calculations are based on eigenvalues and** eigenvectors - many Mathematics packages can compute an SVD as a built-in function.

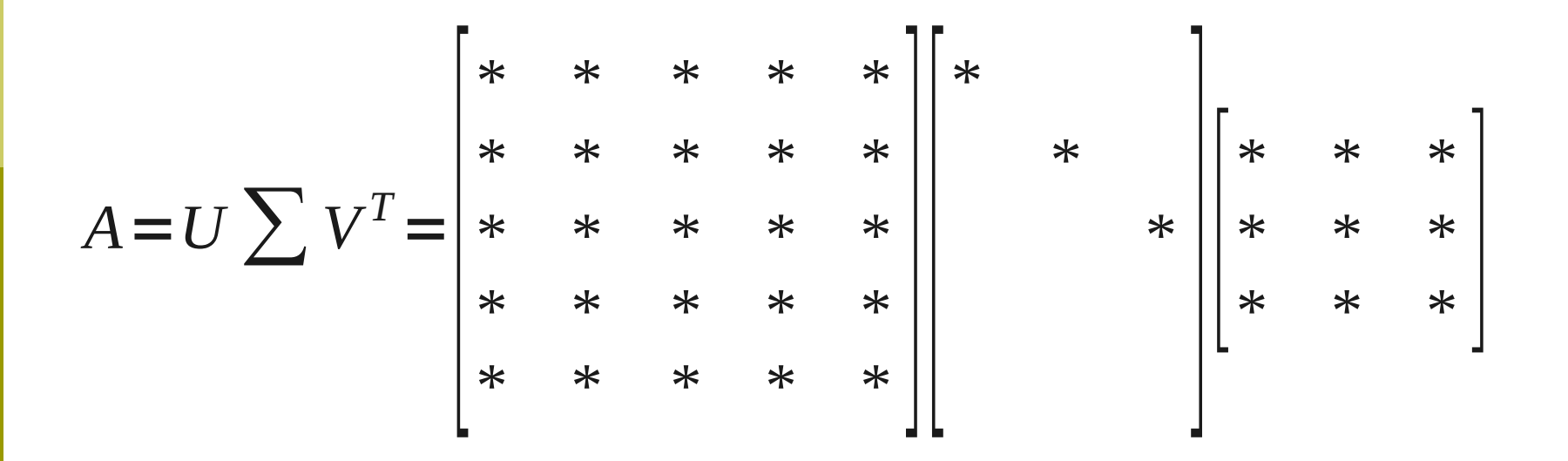

## SVD Sizes

- $\Box$  If A, the term-document matrix, is an mxn matrix,
	- U is an mxm orthogonal matrix
	- V is an nxn orthogonal matrix
	- $\blacksquare$   $\geq$  is the mxn diagonal matrix containing values on its diagonal in decreasing order of value. i.e.,  $\sigma_1 \ge \sigma_2 \ge \sigma_3 \ge \ldots \ge \sigma_{\min(m,n)}$

#### Note:

- m is the number of terms, represented by the rows of A
- n is the number of documents, represented by the columns of A

### Approximation

 Replace ∑ with an approximation where the smallest values are zero.

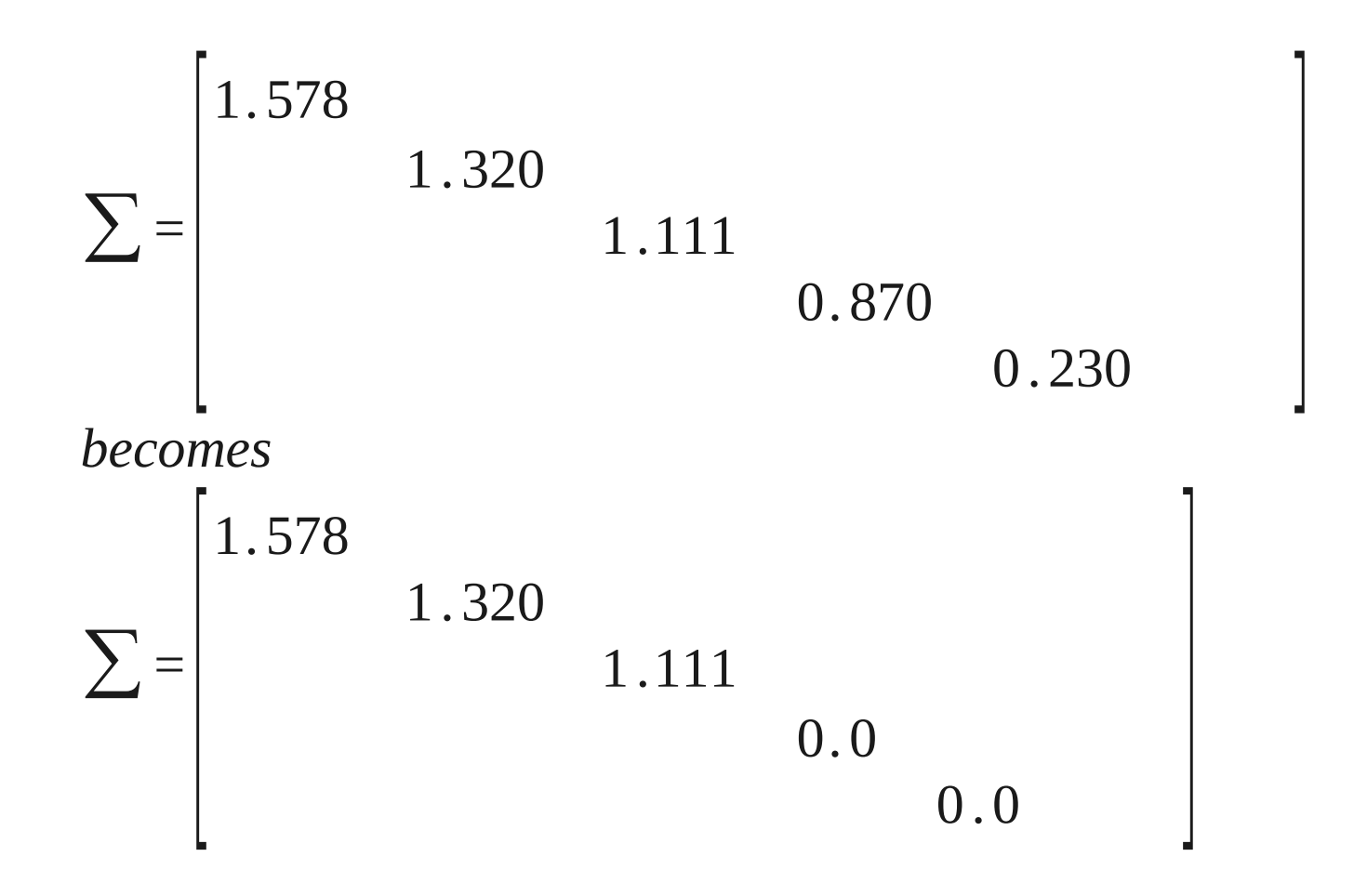

## Effect of Approximation

$$
A' = U' \sum 'V^T = \begin{bmatrix} * & * & 0 & 0 & 0 \\ * & * & 0 & 0 & 0 \\ * & * & 0 & 0 & 0 \\ * & * & 0 & 0 & 0 \\ * & * & 0 & 0 & 0 \end{bmatrix} \begin{bmatrix} * & * & * \\ * & * & * \\ * & * & * \\ 0 & 0 & 0 \end{bmatrix}
$$

 $\Box$  If only p values are retained in  $\Sigma$ , then only p columns of U and p rows of V must be stored.

# LSI Example 1/2

Consider a document collection:

- D1: apples bananas bananas bananas pears
- D2: bananas bananas bananas
- D3: pears
- $\Box$  With query:  $q = "apples"$
- $\Box$  The term-document matrix will be:

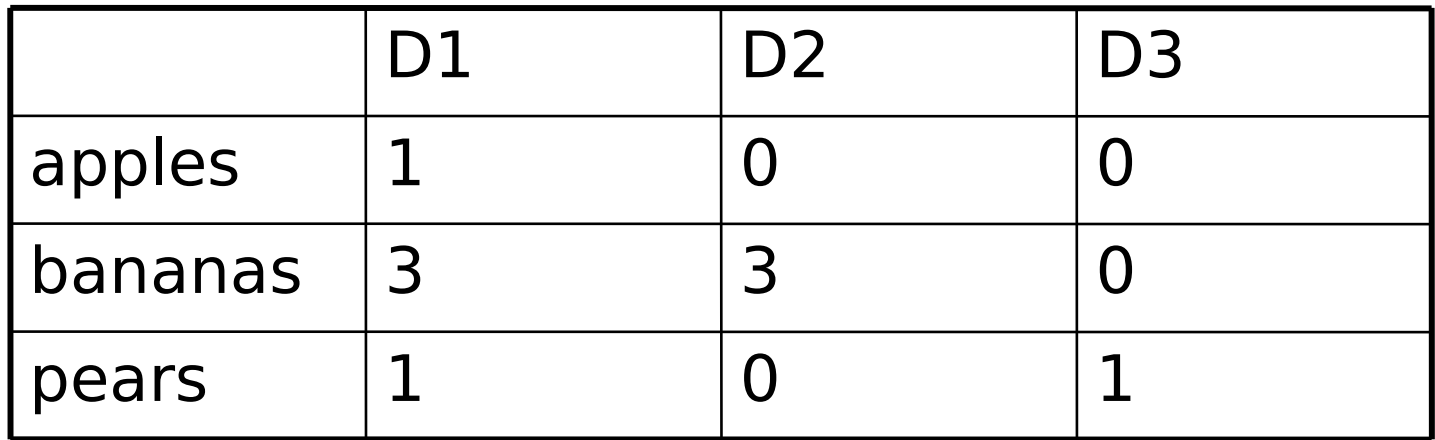

# LSI Example 2/3

#### Solved, nb \* - STUDENT VERSION-

Specify the term-document matrix.

 $\ln[1] = \mathbf{A} = \begin{pmatrix} 1 & 0 & 0 \\ 3 & 3 & 0 \\ 1 & 0 & 1 \end{pmatrix}$ 

 $Out[1] = \{ \{1, 0, 0\}, \{3, 3, 0\}, \{1, 0, 1\} \}$ 

Create a query vector.

```
ln[2]:= q = \{1, 0, 0\}
```
Out [2]= {1, 0, 0}

Find the inner product of the query with every original document (column of A) by matrix/vector multiplication.

P

ľ

 $\mathbb{I}$ 

٦٦

E<br>L

```
ln[3]:= Transpose [A] . q
```

```
Out [3]= \{1, 0, 0\}
```
Calculate the Singular Value Decomposition of A into three matrices.

 $\blacktriangleleft$ 

#### $ln[4] = \{U, S, V\} =$  SingularValues [N[A]]

```
0ut[4]= {{{-0.170644, -0.968737, -0.180079}, {0.34885, -0.23032, 0.908436},
 \{-0.921512, 0.0921986, 0.377247\}, \{4.36877, 1.27413, 0.53895\},
\{(-0.745504, -0.665225, -0.0412197), (0.44448, -0.5423, 0.712985)\}\{-0.496649, 0.513212, 0.699966\}
```
# LSI Example 3/3

#### **Solution STUDENT VERSION-**

Check that the SVD, when multiplied, gives back the original matrix.

```
\ln[5]: Transpose [U] . DiagonalMatrix [S] . V
```
0th [5]=  $\{(1., -3.88578 \times 10^{-16}, 3.33067 \times 10^{-16}), (3., 3., -2.498 \times 10^{-16}),$  $\{1., 2.498 \times 10^{-16}, 1. \}$ 

A

Ĭ.

Create a truncated S diagonal matrix, with all elements being 0 except the first.

 $ln[6] = Sp = Table[If[i == 1, S[[i]], 0], {i, 1, 3}]$ 

```
Out [6]= \{4.36877, 0, 0\}
```
Multiply the new S with U and V, to create an approximation of the term-document space.

```
\ln [7]: Ap = Transpose [U] . DiagonalMatrix [Sp] . V
```
 $0$ ut[7]= {{0.555777, 0.495928, 0.0307295}, {3.15511, 2.81536, 0.174449},  ${0.586506, 0.523348, 0.0324285}$ 

Find the inner product of the query with every document of Ap, the approximated term-document space.

 $ln[8]$ := Transpose [Ap].q

Out[8]= {0.555777, 0.495928, 0.0307295}

Note: in practice, LSI does not generate the approximated matrix.

# Advantages of LSI

- Smaller vectors and pre-calculations result in faster query matching.
- Smaller term-document space less storage required.
- Automatic clustering of documents based on mathematical similarity (basis vector calculations).
- **Elimination of "noise" in document** collection.

### Web Data Retrieval

- □ Web crawlers are often bundled with search engines to obtain data from the WWW.
- □ Crawlers follow each link (respecting robots.txt exclusions) in a hypertext document, obtaining an ever-expanding collection of data for indexing/querying.
- WWW search engines operate as follows:

$$
| \text{crawl} | \longrightarrow | \text{ index} | \longleftrightarrow | \text{ query}
$$

## PageRank

- PageRank (popularised by Google) determines the rank of a document based on the number of documents that point to it, implying that it is an "authority" on a topic.
- $\Box$  In a highly connected network of documents with lots of links, this works well. In a diverse collection of separate documents, this will not work.
- □ Google uses other techniques as well!

# Simple PageRank

- PageRank works with a complete collection of linked documents.
- □ Pages are deemed important if
	- They are pointed to by many other pages,
	- **Each also of high importance.**
- **D** Define
	- $\blacksquare$  r(i) = rank of a page
	- $\blacksquare$  B(i) = set of pages that point to i
	- $\blacksquare$  N(i) = number of pages that i points to

$$
r(i) = \sum_{j \in B(i)} r(j) / N(j)
$$

**E**Interpretation:  $r(j)$  distributes its weight evenly to all its  $N(j)$  children

# Computing PageRank

□ Choose a random set of ranks and iterate until the relative order doesn't change.

#### **□** Basic Algorithm:

- $s =$  random vector
- Compute new r(i) for each node
- I If  $|r-s|<\varepsilon$ , r is the PageRank vector
- $s = r$ , and iterate.

### PageRank Example

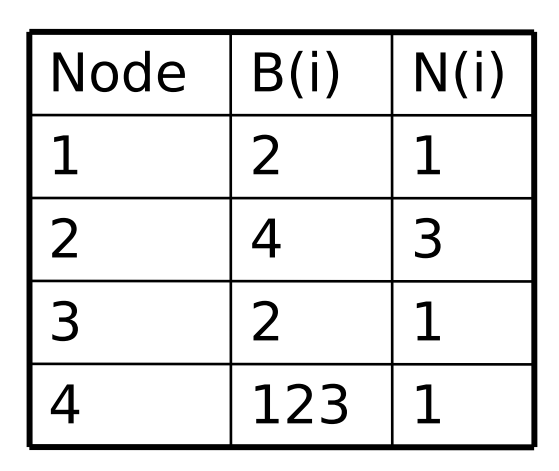

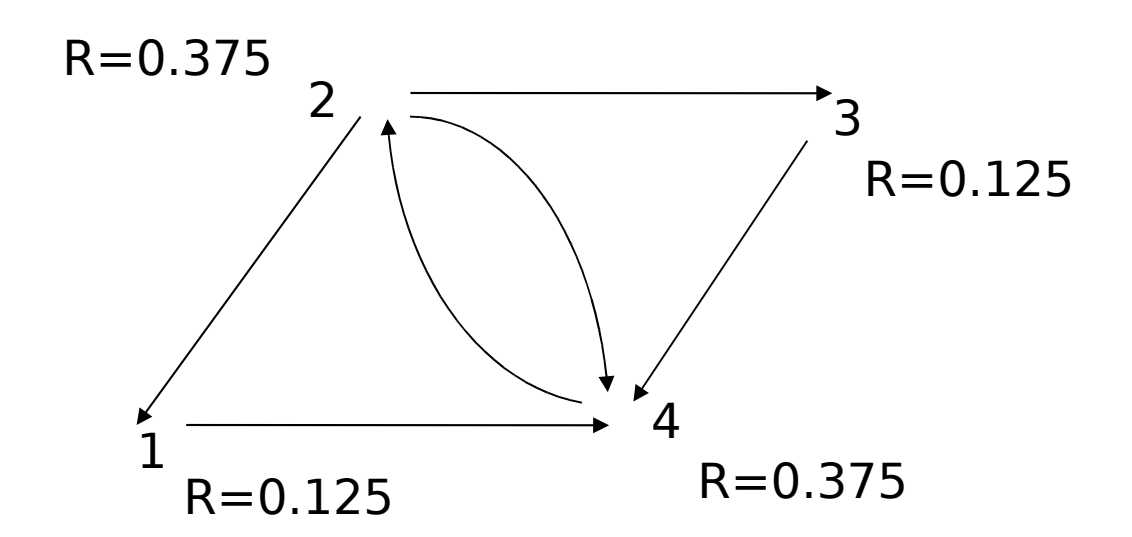

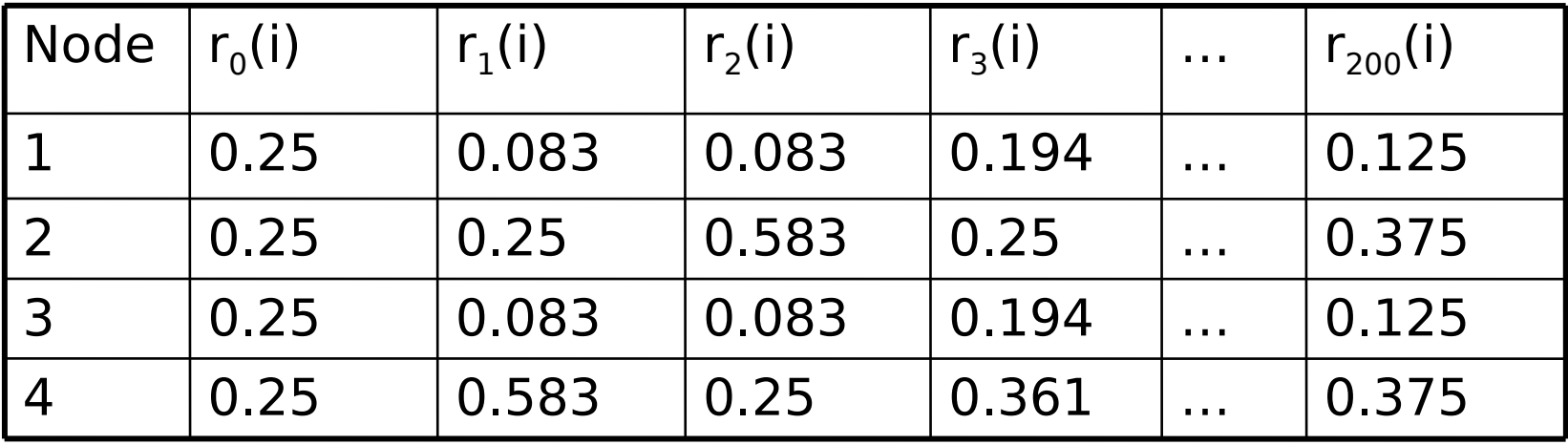

# Sinks and Leaks

- $\blacksquare$  In practice, some pages have no outgoing or incoming links.
- A "rank sink" is a set of connected pages with no outgoing links.
- A "rank leak" is a single page with no outgoing link.
- □ PageRank does the following:
	- **Remove all leak nodes.**
	- **Introduce random perturbations into the** iterative algorithm.

### **HITS**

- Hypertext Induced Topic Search ranks the results of an IR query based on authorities and hubs.
- $\Box$  An authority is a page that many pages (hubs) point to.
	- E.g., www.uct.ac.za
- $\Box$  A hub is a page that points to many pages (authorities).
	- E.g., yahoo.com

# HITS Algorithm 1/2

 $\Box$  Submit the query to an IR system and get a list of results.

**□** Create a focused subgraph as follows:

- $\blacksquare$  Let R = set of all result pages
- $\blacksquare$  Let  $S = R$
- $\blacksquare$  Let  $Q = \{\}$

**For each page p in R** 

**E** Add to Q all pages in S that p points to

**E** Add to Q all pages (up to a limit) in S that point to p

# HITS Algorithm 2/2

- $\blacksquare$  Initialise  $a_i$  and  $h_i$  for each node i to arbitrary values.
- **□ Repeat until convergence:** 
	- $\blacksquare$  a<sub>i</sub> = sum of h<sub>j</sub> values of all pages pointing to it
	- $\blacksquare$  h<sub>i</sub> = sum of a<sub>j</sub> values of all pages it points to
	- Normalise the sum of  $a_i$  values to 1
	- Normalise the sum of  $h_i$  values to 1

### HITS Example

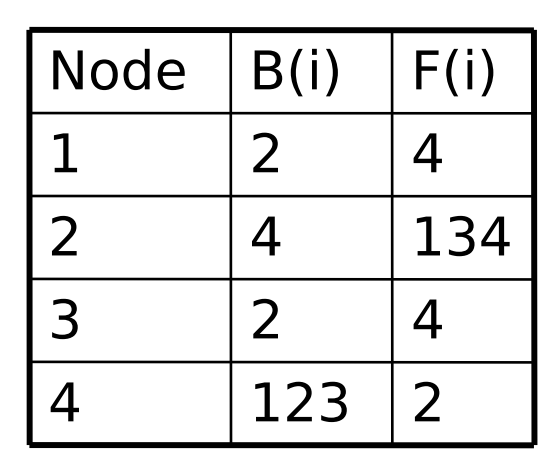

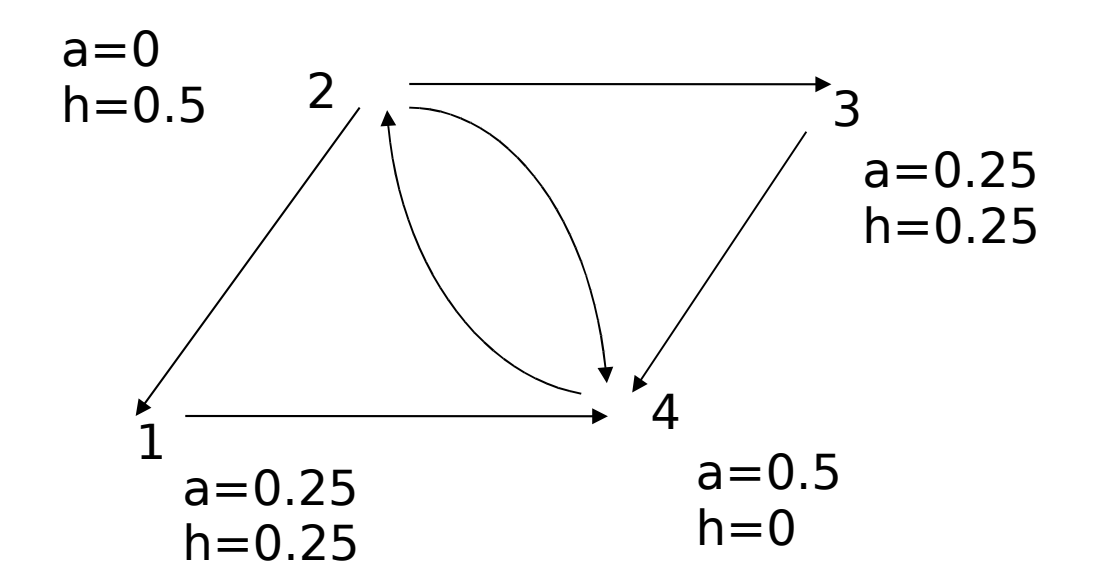

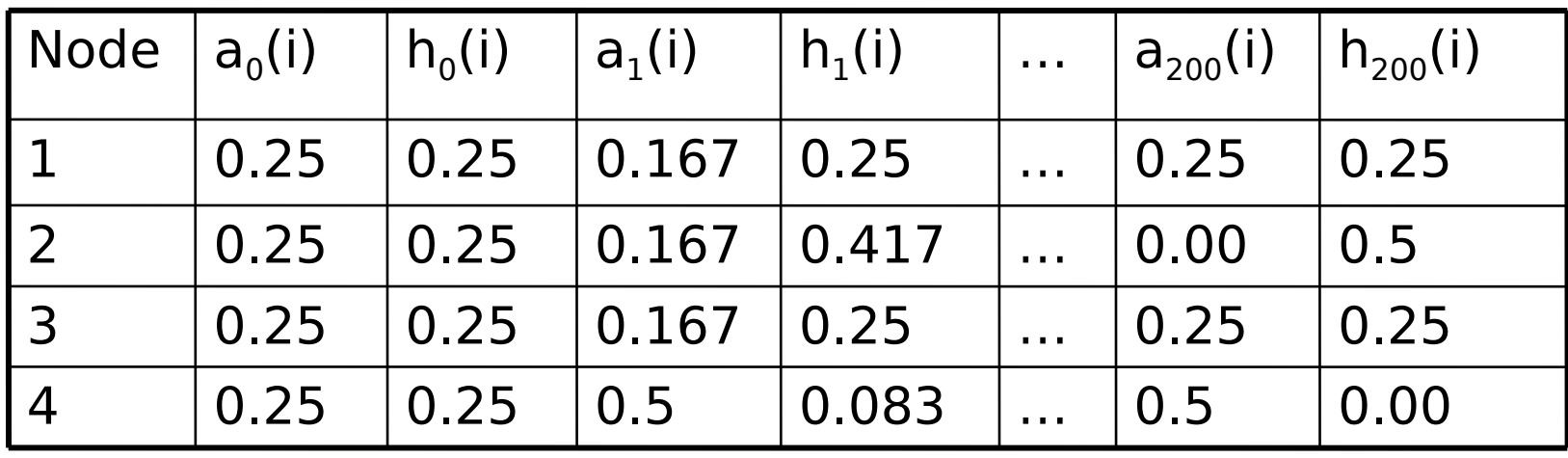

### HITS vs PageRank vs LSI vs …

- **O** Under what circumstances can we use each?
- What are the advantages/disadvantages of each?
- $\Box$  How do they compare to traditional boolean/vector searching?

### References

- Arasu, A., J. Cho, H. Garcia-Molina, A. Paepcke and S. Raghavan (2001). "Searching the Web", ACM Transactions on Internet Technology, Vol 1., No. 1, August 2001, pp. 2-43.
- □ Bell, T. C., J. G. Cleary and I. H. Witten (1990) Text Compression, Prentice Hall, New Jersey.
- □ Berry, M. W. and M. Browne (1999) Understanding Search Engines: Mathematical Modelling and Text Retrieval, SIAM, Philadelphia.
- □ Deerwester, S., S. T. Dumais, T. K. Landauer, G. W. Furnas and R. A. Harshman (1990). "Indexing by latent semantic analysis", Journal of the Society for Information Science, Vol. 41, No. 6, pp. 391-407.
- Witten, I. H., A. Moffat and T. C. Bell (1999) Managing Gigabytes, Morgan Kauffman, San Francisco.